## join the dots

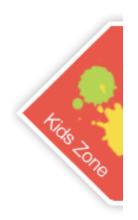

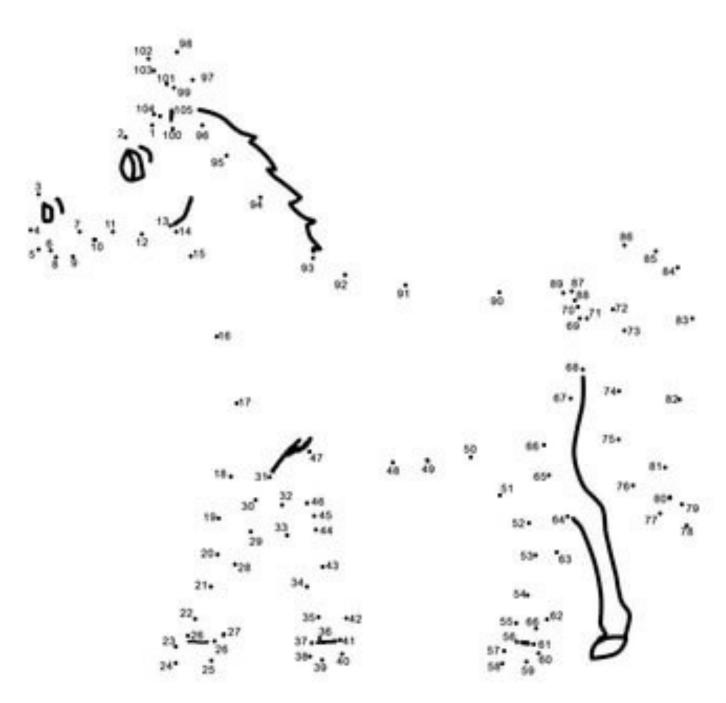

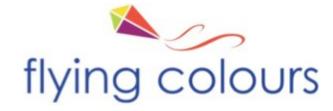